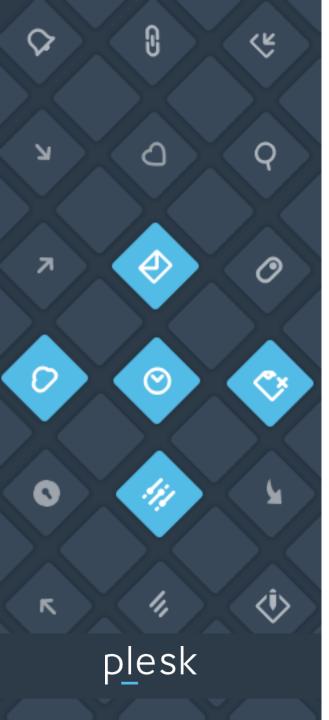

## SEM Recommendations & Guidelines for Plesk Channel Partners

## How to grow your hosting business with Plesk

#### Important first steps to complete

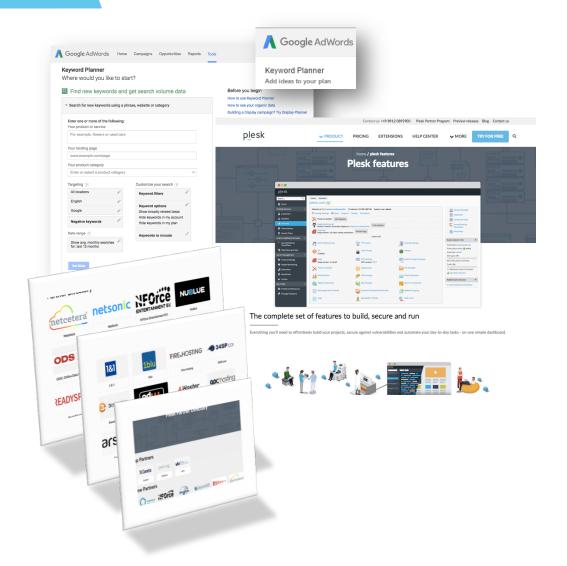

Before you get started with your first Plesk Onyx campaign, you need to:

- 1. Define objectives: What are you trying to achieve?
  - a. Awareness?
  - b. Lead generation?
  - c. Sales?
- 2. Who is your target audience?
  - a. Specific GEO?
  - b. Specific audience target (B2B/B2C)?
- 3. Campaign structure: Be sure that you use all features provided by Google like sitelinks, call-to-actions, and so on. Follow the "Account set up best practices" provided by Google. Here you can find a handy <u>video tutorial</u>.
- 4. Optimize your landing page to ensure lead/sales-ready, proper conversions tracking and relevancy to what you offer on search.

Once all steps listed above are completed, you can start verifying the search volume, as well as the keywords that work best for both your objectives and the available budget. The entire exercise will help you to determine which keywords to use in your campaign to ensure good results and a reasonable return on your investment.

#### **Account Review**

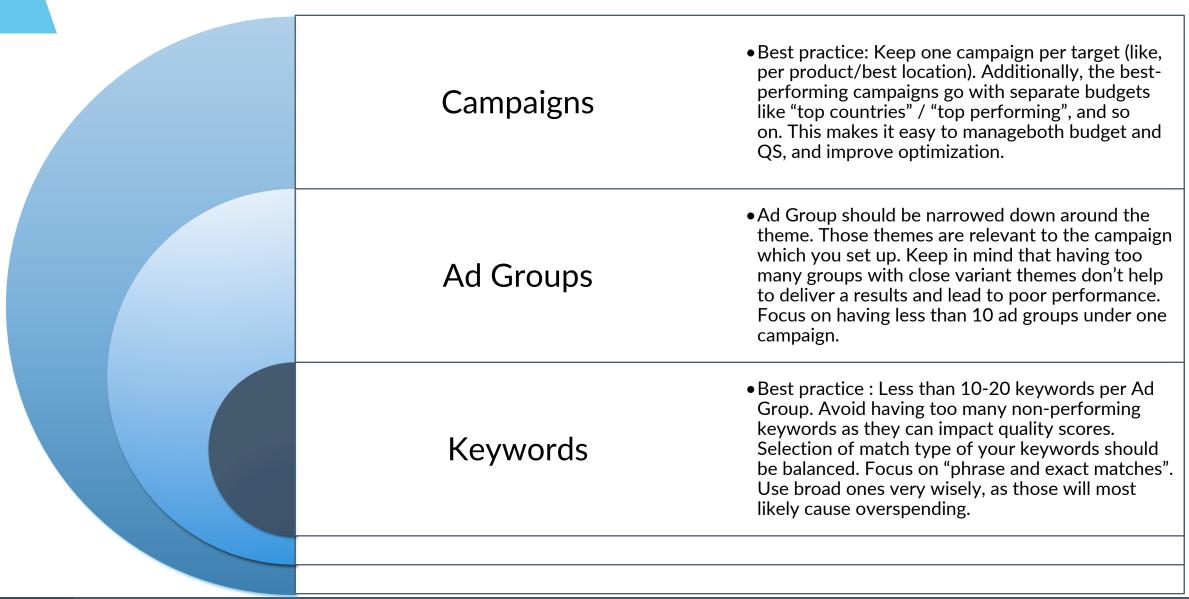

#### **Account Review**

### Negative keywords are an essential piece of any AdWords campaign to help get the right type of traffic, based on the goals of a **Negative Keywords** campaign. They should be carefully set up and revised on a daily basis to avoid overspending on the wrong traffic. • Remember to set up sitelinks and Call outs under ad extensions settings. Try not to duplicate information here. Differentiate Ad extensions callouts from sitelinks to use the available space and present more info about your service. Include remarketing in your campaign Remarketing planning, focusing on bidding on users that left the page without converting.

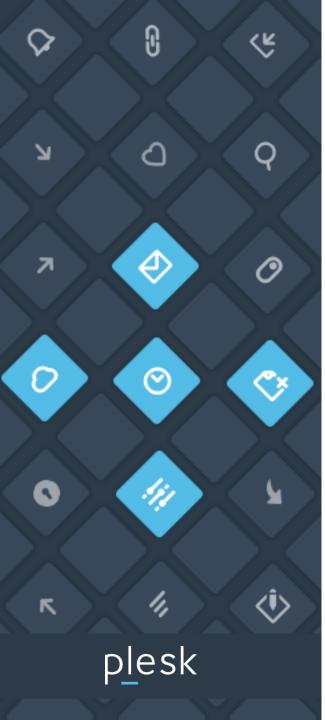

# Branding guidelines

Dos and don'ts ....

#### Please DO...

### Always use the Plesk logo together with your own on banners for display ads!

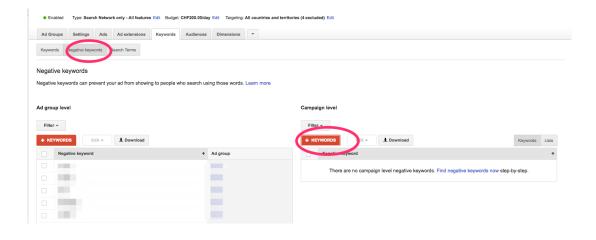

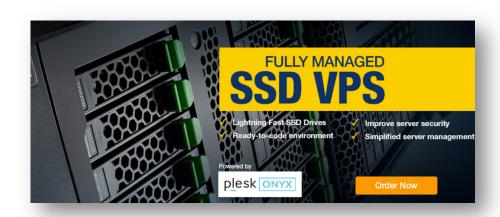

 If you automate your PPC campaigns, exclude our trademarked terms from your program by adding our trademarked terms as <u>negative keywords</u> to your PPC campaigns.

- Please inform us upfront when you create, publish, distribute, or print any written materials that reference Plesk. If you intend to promote our program via email campaigns, you must adhere to the following:
  - Abide by the CAN-SPAM Act of 2003 (Public Law No. 108-187)
  - Emails must be sent on your behalf only and must not imply that they are being sent on behalf of Plesk.

#### Please DO...

Use "Plesk" keyword in the ad copy. It will emphasize the added value that Plesk brings to your product.

mediatemple.net - (mt) Media Temple™ - Official Site www.mediatemple.net/ ▼

Lightning Fast SSD VPS + Plesk, Fulfill All Your WebOps Needs. Check Out More! 30 Day Moriey Back · 24/1 0.3. Based Support
An A+ Rating – The Better Business Bureau

#### **Compare Hosting Plans**

Shared, Managed, or VPS Hosting. Pick a Plan That Fits Your Project.

#### **Powered by Plesk**

The Only Tool You'll Ever Need To Design Or Develop Cloud-Based Web Apps.

#### Free Performance Analysis

Speed Is Critical to Your Success. Get Your Domain Tested Today.

#### **New Shared Hosting**

Faster, Stronger, Easier to Use. SSD Storage, Instant Backups & More

• You might want to consider to link the Plesk information section of your website in the sitelink (in AdWords) which is used within the ads (example below). This will help you gaining trust on the fact that you work with a solid partner.

#### Please DON'T...

- Don't use a stand-alone Plesk logo on display ad banners, ALWAYS combine a Plesk logo with your own company logo.
- Never use the Plesk brand on banners/ads which refer to
  - a) Hatred, offensive, violent or pornographic content
  - b) Religious or political content
  - Military and any other kind of international conflicts
  - d) Aesthetically unpleasant content such as death and tragedy
  - e) Abusive or irresponsible promotion of alcohol, tobacco or drugs

... contact <u>partners@plesk.com</u> if you're not 100% sure if your planned activities are branding compliant

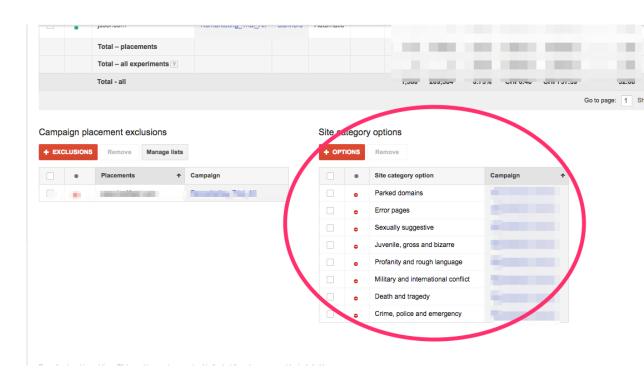

#### Please DON'T

Don't purchase any Plesk brand-related keywords (such as Plesk, Plesk Onyx – please see appendix). The risk is that you will compete against Plesk and we'll all be losing money.

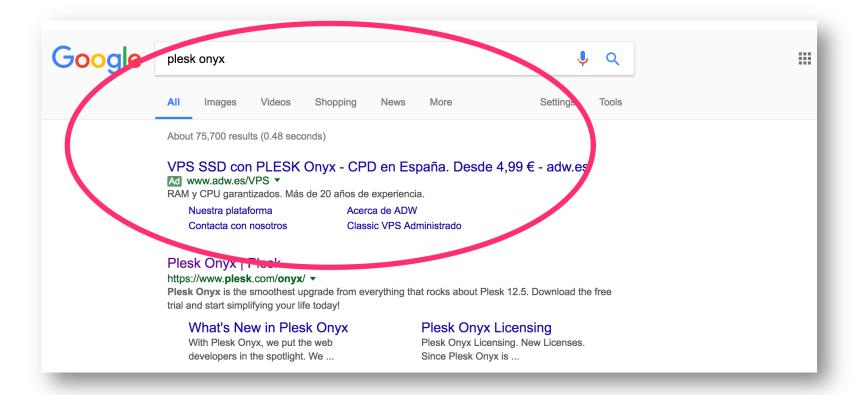

#### Please DON'T

- Don't bid or appear on misspells or variations of brand searches (e.g. Pleks, Plisk Onyx etc.)
- In order to avoid any broad matching issues, please add all Plesk brand terms listed in the appendix as negative keywords in all paid search activities
- As one of our valued Channel partners you should not use any Plesk related domains (such as buyplesk.com) as either the destination URL or the display URL (e.g. <a href="www.plesk.ie">www.plesk.ie</a>).
- Partners should not perform direct linking PPC activity to plesk.com, this also applies for using plesk.com as a display URL

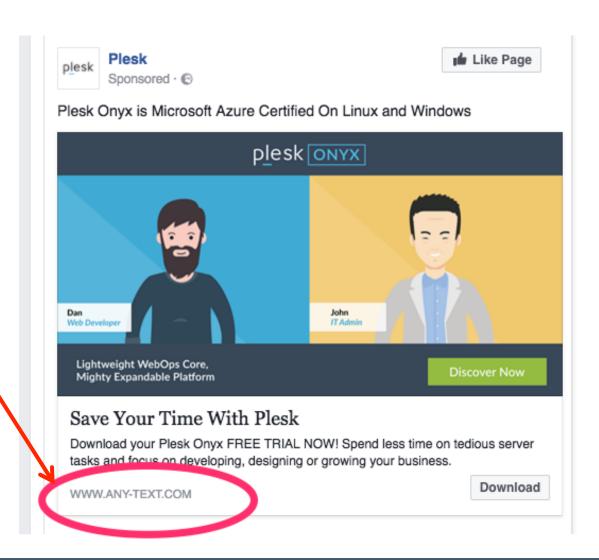

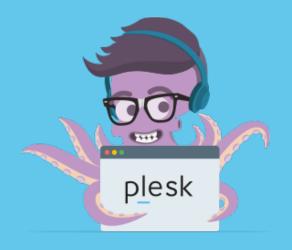

## Thank you

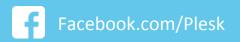

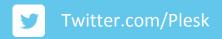

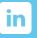

Linkedin.com/company/Plesk

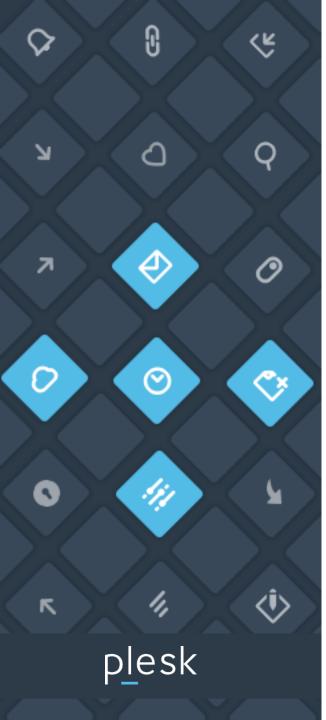

## APPENDIX

### **NEGATIVE** keywords and misspelled keywords – please **EXCLUDE**

### Negative (brand) keywords

| [buy plesk]           |
|-----------------------|
| [plesk]               |
| [plesk free trial]    |
| [plesk onyx 17.8.]    |
| [plesk trial]         |
| [plesk trial license] |
| [plesk control panel] |
| [plesk cpanel]        |
| [plesk demo]          |
| [plesk onyx]          |
| [plesk license]       |
| [onyx]                |
| [plesk panel]         |
| [plesk server]        |
| [plesk web server]    |
|                       |

### Misspelled keywords

| [lesk onyx]   | [pkesk onyx] | [plesk omyx]  | [plresk onyx] | [plesk ionyx] | [plesk onhyx] |
|---------------|--------------|---------------|---------------|---------------|---------------|
| [pesk onyx]   | [poesk onyx] | [plesk ontx]  | [plersk onyx] | [plesk oinyx] | [plesk onyhx] |
| [plsk onyx]   | [ppesk onyx] | [plesk on6x]  | [plfesk onyx] | [plesk 9onyx] | [plesk ongyx] |
| [plek onyx]   | [plwsk onyx] | [plesk on7x]  | [plefsk onyx] | [plesk o9nyx] | [plesk onygx] |
| [ples onyx]   | [pl3sk onyx] | [plesk onux]  | [pldesk onyx] | [plesk 0onyx] | [plesk onyzx] |
| [plesk nyx]   | [pl4sk onyx] | [plesk onjx]  | [pledsk onyx] | [plesk o0nyx] | [plesk onyxz] |
| [plesk oyx]   | [plrsk onyx] | [plesk onhx]  | [plsesk onyx] | [plesk ponyx] | [plesk onysx] |
| [plesk onx]   | [plfsk onyx] | [plesk ongx]  | [plessk onyx] | [plesk opnyx] | [plesk onyxs] |
| [plesk ony]   | [pldsk onyx] | [plesk onyz]  | [pleask onyx] | [plesk lonyx] | [plesk onydx] |
| [pplesk onyx] | [plssk onyx] | [plesk onys]  | [plesak onyx] | [plesk olnyx] | [plesk onyxd] |
| [pllesk onyx] | [pleak onyx] | [plesk onyd]  | [plewsk onyx] | [plesk konyx] | [plesk onycx] |
| [pleesk onyx] | [plewk onyx] | [plesk onyc]  | [pleswk onyx] | [plesk oknyx] | [plesk onyxc] |
| [plessk onyx] | [pleek onyx] | [oplesk onyx] | [pleesk onyx] | [plesk obnyx] |               |
| pleskk onyx]  | [pledk onyx] | [polesk onyx] | [plesek onyx] | [plesk onbyx] |               |
| plesk oonyx]  | [plexk onyx] | [0plesk onyx] | [pledsk onyx] | [plesk ohnyx] |               |
| [plesk onnyx] | [plezk onyx] | [p0lesk onyx] | [plesdk onyx] | [plesk onhyx] |               |
| plesk onyyx]  | [plesj onyx] | [lplesk onyx] | [plexsk onyx] | [plesk ojnyx] |               |
| plesk onyxx]  | [plesi onyx] | [pllesk onyx] | [plesxk onyx] | [plesk onjyx] |               |
| [lpesk onyx]  | [pleso onyx] | [pklesk onyx] | [plezsk onyx] | [plesk omnyx] |               |
| [pelsk onyx]  | [plesl onyx] | [plkesk onyx] | [pleszk onyx] | [plesk onmyx] |               |
| plsek onyx]   | [plesm onyx] | [polesk onyx] | [plesjk onyx] | [plesk ontyx] |               |
| [pleks onyx]  | [plesk inyx] | [ploesk onyx] | [pleskj onyx] | [plesk onytx] |               |
| ples konyx]   | [plesk 9nyx] | [pplesk onyx] | [plesik onyx] | [plesk on6yx] |               |
| [plesk noyx]  | [plesk Onyx] | [plpesk onyx] | [pleski onyx] | [plesk ony6x] |               |
| [plesk oynx]  | [plesk pnyx] | [plwesk onyx] | [plesok onyx] | [plesk on7yx] |               |
| [plesk onxy]  | [plesk lnyx] | [plewsk onyx] | [plesko onyx] | [plesk ony7x] |               |
| [pleskonyx]   | [plesk knyx] | [pl3esk onyx] | [pleslk onyx] | [plesk onuyx] |               |
| olesk onyx]   | [plesk obyx] | [ple3sk onyx] | [pleskl onyx] | [plesk onyux] |               |
| [Olesk onyx]  | [plesk ohyx] | [pl4esk onyx] | [plesmk onyx] | [plesk onjyx] |               |
| [llesk onyx]  | [plesk ojyx] | [ple4sk onyx] | [pleskm onyx] | [plesk onyjx] |               |